# СИСТЕМНЫЙ АНАЛИЗ И УПРАВЛЕНИЕ SYSTEM ANALYSIS AND PROCESSING OF KNOWLEDGE

УДК 004.4 DOI 10.52575/2687-0932-2024-51-2-413-424

## **Оптимизация информационных процессов в области маркетинговых исследований с применением технологий искусственного интеллекта**

#### **Салтанаева Е.А., Васильева С.В., Эшелиоглу Р.И.**

Казанский государственный энергетический университет, Россия, 420066, Республика Татарстан, г. Казань, ул. Красносельская, д. 51 E-mail: [elena\\_maister@mail.ru,](mailto:elena_maister@mail.ru) [sofya\\_vasileva\\_01@cloud.com,](mailto:sofya_vasileva_01@cloud.com) ralyarose@yandex.ru

**Аннотация.** Целью работы является проектирование программного обеспечения для оптимизации информационных процессов в области маркетинговых исследований. Авторами определен один из главных ресурсов, который повышает конкурентоспособность организаций, произведен анализ области применения маркетинговых исследований, определена сущность маркетинговых исследований. Одной из ключевых инфокоммуникационных технологий является машинное обучение, которое позволяет выявлять скрытые закономерности и паттерны. Описаны технические средства для реализации программного обеспечения, приведено основание применения технологий искусственного интеллекта и машинного обучения. Технология геоаналитики позволяет компаниям понимать местоположение своих клиентов, их предпочтения и поведение в зависимости от места проживания. Спроектировано приложение, написанное на языке программирования Python, с использованием среды PyCharm и JupyterNotebook, описано использование библиотек, например, pandas, csv, streamlit, streamlit\_folium.

**Ключевые слова:** машинное обучение, инфокоммуникационные технологии, анализ данных, маркетинговые исследования, информационные процессы, веб-приложение

**Для цитирования:** Салтанаева Е.А., Васильева С.В., Эшелиоглу Р.И. 2024. Оптимизация информационных процессов в области маркетинговых исследований с применением технологий искусственного интеллекта. Экономика. Информатика. 51(2): 413–424. DOI 10.52575/2687-0932-2024- 51-2-413-424

### **Optimization of Information Processes in the Field of Marketing Research Using Artificial Intelligence Technologies**

**Elena A. Saltanaeva, Sofya V. Vasilyeva, Railya I. Eshelioglu** 

Kazan State Power Engineering University 51 Krasnoselskaya St., Kazan, Republic of Tatarstan, 420066, Russia E-mail: [elena\\_maister@mail.ru](mailto:elena_maister@mail.ru), [sofya\\_vasileva\\_01@cloud.com,](mailto:sofya_vasileva_01@cloud.com) ralyarose@yandex.ru

**Abstract.** The purpose of the work is to design software to optimize information processes in the field of marketing research. The authors identified one of the main resources that increases the competitiveness of organizations, analyzed the scope of application of marketing research, and determined the essence of marketing research. One of the key infocommunication technologies is machine learning, which allows you to identify hidden patterns and patterns. The technical means for implementing the software are described, and

the basis for the use of artificial intelligence and machine learning technologies is given. Geoanalytics technology allows companies to understand the location of their customers, their preferences and behavior depending on where they live. An application written in the Python programming language using the PyCharm and JupyterNotebook environment is designed, the use of libraries, for example, pandas, csv, streamlit, streamlit\_folium is described.

**Keywords:** machine learning, infocommunication technologies, data analysis, marketing research, information processes, web application

**For citation:** Saltanaeva E.A., Vasilyeva S.V., Eshelioglu R.I. Optimization of Information Processes in the Field of Marketing Research Using Artificial Intelligence Technologies. Economics. Information technologies. 51(2): 413–424 (in Russian). DOI 10.52575/2687-0932-2024-51-2-413-424

#### **Введение**

Информация представляет собой один из основных ресурсов эффективного управления. Правильная обработка и анализ информации повышают конкурентоспособность во всех сферах бизнеса [Ахмаров, Натальсон, Темирова, 2023, Сырцов, 2021].

Инфокоммуникационные технологии играют важную роль в маркетинговых исследованиях, обеспечивая исследователям доступ к большому объему данных, аналитическим инструментам и средствам коммуникации с целевой аудиторией [Мустафин, Зарипова, 2023, Хайруллина, 2023].

Разработка технологий извлечения и анализа информации в больших данных актуальна и востребована в маркетинговых исследованиях. Большие данные предоставляют огромное количество информации о потребительском поведении, предпочтениях, трендах и многом другом, что может быть использовано для разработки более эффективных маркетинговых стратегий [Волкова, 2023, Нгуен, Зарипова, Нгуен, 2023].

Также важную роль играют инфокоммуникационные технологии в области аналитики данных. Одной из ключевых технологий в этой области является машинное обучение, которое позволяет анализировать большие объемы данных и выявлять скрытые закономерности и паттерны. Также важными инструментами являются алгоритмы обработки естественного языка, которые позволяют анализировать текстовую информацию, такую как отзывы клиентов, комментарии в социальных сетях и т. д.

Другие технологии, такие как аналитика больших данных, облачные вычисления, интернет вещей и блокчейн также играют важную роль в извлечении и анализе информации в больших данных в маркетинговых исследованиях.

Развитие этих технологий позволяет компаниям более точно понимать свою целевую аудиторию, прогнозировать спрос на продукцию, улучшать качество обслуживания клиентов и принимать более обоснованные решения в области маркетинга.

Одним из основных инструментов, используемых в маркетинговых исследованиях, является интернет. С помощью онлайн-опросов, анализа данных из социальных сетей, вебаналитики и других онлайн-инструментов исследователи могут получить информацию о предпочтениях и поведении потребителей. Для проведения анализа обычно привлекается целая команда профессионалов, в неё входят аналитики данных, специалисты по SMM, менеджеры по продажам, но большинство компаний на старте не имеют возможности оплачивать услуги целого ряда специалистов [Пьянков, Тимофеева, Кельбах, 2013].

Целью исследования является оптимизация проведения маркетинговых исследований с помощью разработки программного обеспечения (ПО) с использованием технологий искусственного интеллекта [Галимова, 2023]. В работе сделан акцент на нескольких основных сферах развития бизнеса – стоматологические услуги, продовольственные магазины, недвижимость.

#### **Объекты и методы исследования**

Основные направления маркетинговых исследований включают краткосрочное и долгосрочное прогнозирование, анализ и оценку рыночного потенциала, анализ сбыта, оценку восприятия новой продукции, использование методов стимулирования сбыта и оценку их эффективности, анализ ценообразования и эффективности мероприятий, оценку ассортимента предлагаемой продукции и многое другое [Рольбина, 2011, Хамитов, Князькина, 2023].

Рынок ПО для маркетинговых исследований на данный момент только зарождается, готовых решений для бизнеса не так много. Геоаналитика также играет важную роль в маркетинговых исследованиях, особенно в контексте больших данных. Эта технология позволяет анализировать данные с учетом географического распределения, что помогает компаниям понимать местоположение своих клиентов, их предпочтения и поведение в зависимости от места проживания.

С использованием геоаналитики компании могут оптимизировать распределение своих товаров и услуг, а также разрабатывать более точные маркетинговые стратегии, учитывая региональные особенности.

Геоаналитика (аналитика BI на географической карте) – бизнес-анализ показателей с учетом геопозиционирования – позволяет решать задачи на всех этапах работы компании, выполнение которых стандартными способами либо невозможно, либо значительно затруднено.

Самыми известными решениями на данный момент являются геоаналитика от сбербанка и сайт Bestplace.pro.

Сервис «Геоаналитика» от сбербанка предназначен для оценки потенциала продаж торгового объекта на основании фактического потребительского поведения в зоне охвата исследуемого объекта (локации). Сервис «СберАналитика» позволяет получать аналитические и статистические отчёты, основанные на обезличенных и агрегированных данных, путём скачивания предварительно подготовленных и опубликованных файлов, а также путем визуального анализа отображаемых данных на страницах приложения (инфопанелях) с возможностью управления (фильтрация, сортировка, скрытие/раскрытие частей, группировка) содержимым отчетов [Геоаналитика и геоанализ: визуализация данных на географической карте, Оценка локации для бизнеса в сервисе «Геоаналитика»].

Bestplace.pro предлагает анализ конкретного здания, помещения. Сервис предоставляет отчёт о проходимости места, предприятиях, находящихся рядом, отображение строящегося жилья.

Недостатками обоих сервисов являются отсутствие данных о количестве предприятий в шаговой доступности и платная подписка.

C помощью различных Use Cases можно определить основные пользовательские требования [Богданов, Багаутдинова, Хакимуллина, 2015]. Use Cases в ПО для маркетинговых исследований:

1) Сценарий поиска информации о недвижимости;

2) Сценарий поиска конкурентов/просмотр действующих стоматологий;

3) Сценарий оценки цены на недвижимость.

Ниже приведены основные сценарии по поиску информации о недвижимости (см. таблицу).

> Основные сценарии Use Case (поиск информации о недвижимости) Basic Use Case Scenarios (searching for real estate information)

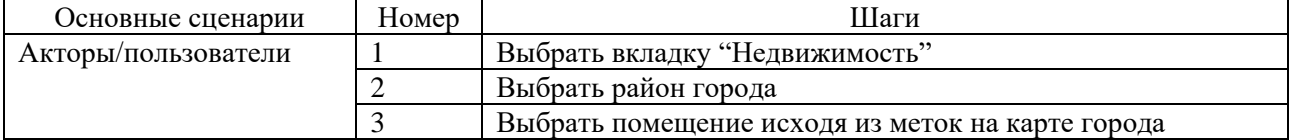

Сценарии поиска конкурентов/просмотр действующих стоматологий и оценки цены на недвижимость описываются аналогично.

Современные инфокоммуникационные технологии позволяют спроектировать ПО в таком варианте, чтобы удовлетворить потребности или ожидания пользователя [Кудрявцева, Киселев, 2021, Хатипова, 2023]. Наиболее удобной видится реализация предлагаемого ПО в виде веб-приложения со следующими функциональными требованиями:

- поиск сведений о требуемом объекте в текстовых информационных массивах;

- предоставление пользовательского интерфейса для управления и мониторинга;

- настройка параметров поиска через визуальный интерфейс;

- доступ к картам города;

- получение информации о действующих конкурентах (стоматологии и продуктовые магазины);

- оценка примерной стоимости недвижимости;

- наглядное представление пешей доступности стоматологий и продуктовых магазинов;

- получение информации о доступных новостройках;

- выделение наиболее значимых факторов, идентифицирующих объект, из большого объема полученных данных.

#### **Результаты и их обсуждение**

Для парсинга данных используются следующие технологии:

- язык программирования – Python [Груздев, Хейдт, 2019];

- среда разработки – Jupyter Notebook;

- основные библиотеки – pandas, numpy, requests, bs4, csv, geopy [CSV File Reading and Writing].

Для разработки веб-приложения используются следующие технологии:

- язык программирования – Python [Иванова, 2023];

- среда разработки – PyCharm;

- фреймворк для создания веб-приложения – streamlit [Streamlit. A faster way to build and share data apps];

- основные библиотеки – streamlit, streamlit\_folium, folium.plugins, pandas [Библиотека folium и пять любопытных приёмов её использования].

Проектирование базы данных датасетов включает в себя определение структуры данных, которая будет использоваться для хранения и обработки информации. Важно учитывать специфику данных, которые будут храниться в базе данных датасетов, и определить соответствующие типы данных для их хранения. Основу для визуализации геопространственных данных составляют датасеты. Предлагается 3 основных датасета – «клиники», «новостройки», «квартиры для оценки стоимости» и маленькие датасеты для продуктовых магазинов.

Сбор данных для датасетов происходит автоматически, используя код программы, написанный, например, в JupyterNotebook (листинг 1).

> Листинг 1 Listing 1

Импорт библиотек для парсинга данных Importing libraries for data parsing

*import requests # импортируем пакет обеспечивающий работу с HTTP запросами from bs4 import BeautifulSoup # импортируем пакет для того чтобы распарсить дерево import csv # импортируем пакет для csv(excel) файлов*

После чего собираются 3 датасета – новостройки, стоматологии, продовольственные магазины. Приведем пример кода парсера датасета «clinics» (стоматологии) (листинг 2).

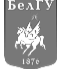

Изначально указывается путь к данным, т. е. к сайту. Создаются переменные URL (ссылка на сайт) и FILE (наименование файла, куда сохраняется результат в формате csv).

Для датасетов новостроек и продовольственных магазинов меняются лишь наименования столбцов и обработка самих данных.

Основной для сбора датасета является функция parse (), которая приведена в листинге 3.

Листинг 2 Listing 2

#### Создание переменных URL и FILE Creating URL and FILE Variables

 $URL = 'https://producerov.ru/kazan/top/chastnaya-stomatologistya'$  $FILE = 'clinic\_productorov.csv'$ 

> Листинг 3 Listing 3

#### Функция parse () Parse() function

```
def parse ():
html = get\_html (URL)if html.status_code==200:
        clinic = []pages\_count = 7for page in range (1, pages_count + 1):
               print('n')print (f'Парсинг страницы {page} из {pages count} ...')
               html = get\_html(URL, params = {^\prime} page'; page)clinic.extend(get_content(html.text))
        save_file(clinic, FILE)
        print (\ln n' + f \Pi o \piучено {len(clinic)} клиник')
else:
       print('ERROR')
```
parse ()

В результате работы программы создаётся csv-таблица clinics. Координаты в таблицу заносятся средствами Google docs, расширение Geocode by Awesome [Использование сервисов Geocode и Carto для создания визуализаций с географической привязкой].

Разработка кода веб-приложения ведётся на PyCharm с помощью фреймворка streamlit. Приложение имеет три основных модуля – Стоматологии.ру, Недвижимость.ру, Продуктовые магазины.ру. Каждый модуль отвечает за соответствующую вкладку. В начале программного модуля импортируются библиотеки, необходимые для работы с картами streamlit.folim и streamlit.plugins.

Заголовок вкладки в основной части модуля Стоматологии.ру можно описать с помощью функции title (). Затем с помощью функции text () разместить текст под заголовком. В переменную df записать прочитанный с помощью функции read\_csv () csv файл clinics.csv, вызвать функцию select\_map () и с помощью компонента фреймворка streamlit select\_box () в зависимости от выбранного района, определить центр наведения на карте (координаты центра района) (листинг 4).

В модуле Продуктовые магазины.ру импортируются те же библиотеки, что и в модуле Стоматологии.ру. Основой для вкладки является функция select\_map (). В зависимости от выбора района города и типа карты отображаются метки. В функции используются csv файлы с информацией о магазинах различных сетей. В зависимости от названия сети создаются

переменные df {название сети}. На карте могут метки «Только продуктовые магазины» и «Магазины с новостройками», цвет меток меняется с зависимости от сети продуктового магазина. На рис. 1 представлен скриншот примера отображения меток стоматологий на карте, синим контуром отмечен радиус пешей доступности.

> Листинг 4 Listing 4

Основная часть модуля Cтоматологии.py The main part of the Dentistry.py module

*APP\_TITLE = 'Маркетинговые исследования' st.set\_page\_config(APP\_TITLE) st.title('Стоматологии города') st.text(*

 *"После выбора района города отображаются метки стоматологий.") st.text("Красным отмечены стоматологии, рейтинг которых меньше 3, зелёным - больше 4.")*

 *st.text(" Голубым контуром отмечен радиус пешей доступности (идти не больше 10 минут).")*

 *df=pd.read\_csv('clinics.csv', delimiter=',') select\_map()*

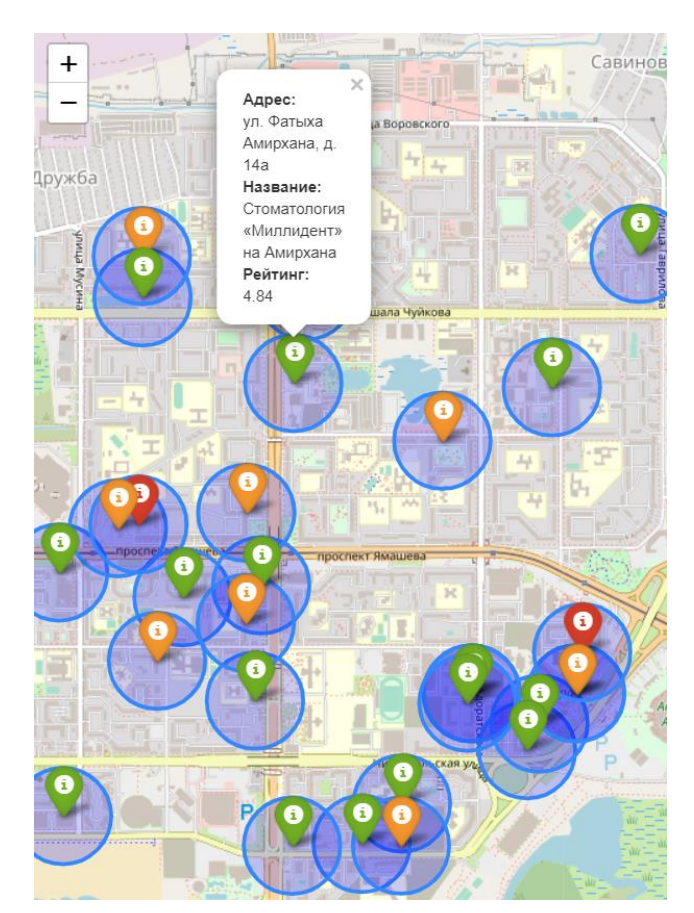

Рис. 1. Метка стоматологии на карте Fig. 1. Dentistry mark on the map

Для потребителя актуальна также информация о наличии стоматологий в шаговой доступности с новостройками. Для добавления стоматологий в таблицу новостроек можно импортировать модули geopy.pandas для работы с координатами на карте и pandas для работы с датафреймами. Удобно использовать функции geodesic ().km, которая определяет количество

километров между точками, подсчитывает число клиник, расстояние до которых меньше одного километра.

Применение машинного обучения, которое позволяет анализировать большие объемы ланных и выявлять скрытые закономерности и паттерны, актуально в молуле Нелвижимость.ру, где предлагается произвести исследование моделей обучения. Здесь возможно предсказание цены на недвижимость. В качестве основного источника данных рекомендуется взять dataset «Недвижимость России 2018-2021» [Russia Real Estate 2018-2021].

В датасете с помощью условий следует произвести отбор той недвижимости, что территориально относится к нужному городу. Например, для города Казани результат в переменной df cost (листинг 5).

> Листинг 5 Listing 5

#### Фильтрация датасета Dataset filtering

#### df\_cost=cost\_of\_flat[(cost\_of\_flat.region==2922)&(cost\_of\_flat.geo\_lon>48.84)&(cost\_of\_f  $lat. geo\_lon < 49.34) & (cost_of_flat. geo\_lat > 55.6) & (cost_of_flat. geo\_lat < 55.9)$

Затем для анализа данных необходимо провести обработку данных, используя переменные training values (тренировочные данные) и training points (датафрейм с реальными ценами). На их основе создается доверительный интервал, и получаются предсказанные значения цен. Визуально совпадение предсказанных цен и реальных можно оценить через линейную модель (рис. 2), программный код представлен на листинге 6.

Также можно использовать метод случайного леса с функцией RandomForestRegressorи [Алгоритм классификации Random Forest на Python]. Здесь визуализация реальных и предсказанных цен представлена на рис. 3, код - в листинге 7.

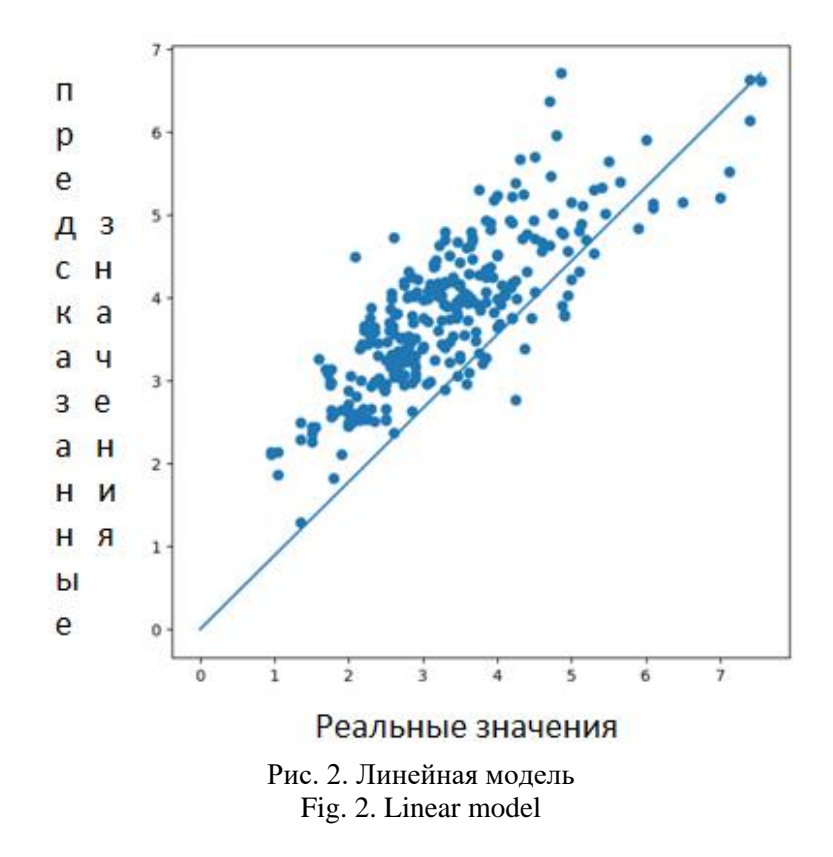

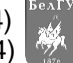

Листинг 6 Listing 6

Построение графика с точками настоящей и предсказанной цены Drawing a graph with points of real and predicted prices

*plt.figure(figsize=(7, 7))*

*plt.scatter(test\_values, test\_predictions\_linear) # рисуем точки, соответствущие парам настоящее значение - прогноз*

*plt.plot([0, max(test\_values)], [0, max(test\_predictions\_linear)]) # рисуем прямую, на которой предсказания и настоящие значения совпадают*

*plt.xlabel('Настоящая цена', fontsize=20)*

*plt.ylabel('Предсказанная цена', fontsize=20);*

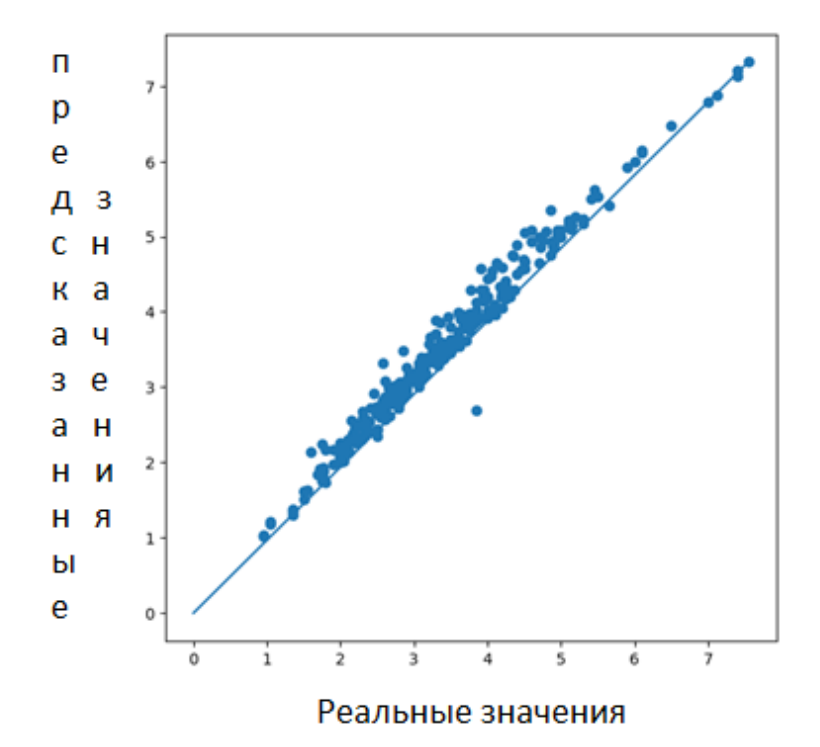

Рис. 3. Метод случайного леса Fig. 3. Random forest method

Листинг 7 Listing 7

### Построение графика с точками настоящей и предсказанной цены методом случайного леса

Plotting a chart with real and predicted price points random forest method

*plt.figure(figsize=(7, 7))*

*plt.scatter(test\_values, test\_predictions\_random\_forest) # рисуем точки, соответствущие парам настоящее значение - прогноз*

*plt.plot([0, max(test\_values)], [0, max(test\_predictions\_random\_forest)]) # рисуем прямую, на которой предсказания и настоящие значения совпадают*

*plt.xlabel('Настоящая цена', fontsize=20)*

*plt.ylabel('Предсказанная цена', fontsize=20);*

Для математической оценки точности из библиотеки sklearn.metrics импортируем mean\_absolute\_error, mean\_squared\_error, r2\_score. Точность модели составляет 96 % против 46 % у линейной модели. Предпочтение следует отдать методу случайного леса.

#### **Заключение**

В заключение следует отметить, что использование веб-приложений, а также привлечение технологий искусственного интеллекта и машинного обучения для их разработки повышает эффективность функционирования предприятий и организаций в любой сфере. Это позволяет проводить эффективные маркетинговые исследования – собирать большие объемы данных, выявлять новые тенденции и предсказывать поведение потребителей. Проведенная аналитика в свою очередь поможет организации принимать более обоснованные решения, улучшить качество продуктов и услуг

Результатом проведенного исследования является спроектированное программное обеспечение для персональных компьютеров, работающих на операционной системе Windows, написанное в среде PyCharm на языке программирования Python с использованием библиотек requests, pandas, numpy, folium, csv, streamlit, geopy.

Определены сущности маркетинговых исследований, проанализированы существующие на рынке решения и выдвинуты пользовательские требования к приложению. Описаны функциональные характеристики программного обеспечения и структура базы данных. Произведён обзор технологий, требуемых для разработки. А также приведены некоторые модули программной реализации веб-приложения. Описаны автоматизированный сбор датасетов для анализа данных, прогнозирование цен на недвижимость.

Предлагаемый проект использует технологии искусственного интеллекта и машинного обучения и поможет оптимизировать информационные процессы в области маркетинговых исследований.

#### **Список литературы**

- Алгоритм классификации Random Forest на Python [Электронный ресурс]. URL: https://pythonru.com/uroki/sklearn-random-forest (дата обращения 08.11.2023).
- Ахмаров А.В., Натальсон А.В., Темирова А.Б. 2023. Управление изменениями в условиях цифровой трансформации: как компании могут эффективно адаптироваться к новым бизнес-моделям. Экономика и управление: проблемы, решения. Т. 3, № 9 (139), 145–150.
- Библиотека folium и пять любопытных приёмов её использования. [Электронный ресурс]. URL: https://cartetika.ru/tpost/rza65eg6s1-biblioteka-folium-i-pyat-lyubopitnih-pri (дата обращения 08.11.2023).
- Богданов А.Н., Багаутдинова Л.А., Хакимуллина А.С. 2015. CASE средства при проектировании систем управления. Казань: КГЭУ, 47 с.
- Волкова С.В. 2023. Интеллектуальное программное обеспечение для проведения маркетинговых исследований. XXVI всероссийский аспирантско-магистерский научный семинар, посвященный дню энергетика. Казань, 28–30.
- Галимова С.Р. 2023. Искусственный интеллект: положительные и отрицательные последствия создания и использования. Тинчуринские чтения «Энергетика и цифровая трансформация». Материалы Международной молодежной научной конференции. Казань, 26–29.
- Геоаналитика и геоанализ: визуализация данных на географической карте. [Электронный ресурс]. URL: https://biconsult.ru/solutions/geoanalitika-i-geoanaliz-vizualizaciya-dannyh-nageograficheskoy-karte-sistema-biznes (дата обращения 08.11.2023).
- Груздев А.В., Хейдт М. 2019. Изучаем pandas. M.: ДМК Пресс, 700 c.
- Иванова Д.Д. 2023. WEB-разработка на языке PYTHON. Фреймворки. Тинчуринские чтения «Энергетика и цифровая трансформация». Материалы Международной молодежной научной конференции. Казань, 45–47.
- Использование сервисов Geocode и Carto для создания визуализаций с географической привязкой [Электронный ресурс]. URL: http://contentium.tilda.ws/page1004490.html (дата обращения 08.11.2023).
- Кудрявцева А.А., Киселев Н.С. 2021. Проектирование интерфейсов прикладных программных обеспечений. Современная школа России. Вопросы модернизации. № 9-1 (38), 82–83.
- Мустафин Р.Ф., Зарипова Р.С. 2023. Программное обеспечение для сервисного обслуживания клиентов. Научно-технический вестник Поволжья. № 6. С. 323–326.
- Нгуен Тхи Тху, Зарипова Р.С., Нгуен Фук Хау 2023. BIG DATA: применение больших данных на практике. Научно-технический вестник Поволжья. № 9, 120–122.
- Оценка локации для бизнеса в сервисе «Геоаналитика» [Электронный ресурс]. URL: http://www.sberbank.ru/ru/s\_m\_business/nbs/geo (дата обращения 08.11.2023).
- Пьянков В.В., Тимофеева О.А., Кельбах Е.И. 2013. Практический маркетинг: учеб. пособие, Перм. гос. нац. исслед. ун-т., 134 с.
- Рольбина Е.С. 2011. Маркетинговые исследования, сегментация, позиционирование: учебное пособие, Казань: Изд-во КГФЭИ, 244 с.
- Сырцов А.А. 2021. Разработка программного обеспечения для терминала автомойки. Тинчуринские чтения «Энергетика и цифровая трансформация». Материалы международной молодежной научной конференции, Казань, 96–99.
- Хайруллина Г.И. 2023. Использование информационно-коммуникационных технологий в образовательном процессе. XXVI всероссийский аспирантско-магистерский научный семинар, посвященный дню энергетика. Казань, 209–211.
- Хамитов Р.М., Князькина О.В. 2023. Цифровая трансформация городской среды как средство повышения качества жизни. Компетентность. № 5, 26–31.
- Хатипова Л.Ф. 2023. Разработка кроссплатформенного приложения для организации деятельности предприятий малого и среднего бизнеса. Тинчуринские чтения «Энергетика и цифровая трансформация». Материалы Международной молодежной научной конференции. Казань, 148–151.
- CSV File Reading and Writing [Электронный ресурс]. URL: https://docs.python.org/3/library/csv.html (дата обращения 08.11.2023).
- Russia Real Estate 2018–2021 [Электронный ресурс]. URL: https://www.kaggle.com/datasets/mrdaniilak/russia-real-estate-20182021 (дата обращения 08.11.2023).
- Streamlit. A faster way to build and share data apps [Электронный ресурс]. URL:<https://streamlit.io/> (дата обращения 08.11.2023).

#### **References**

- Algoritm klassifikacii Random Forest na Python [Random Forest classification algorithm in Python] [Electronic resource]. URL: https://pythonru.com/uroki/sklearn-random-forest (data access: 08.11.2023).
- Ahmarov A.V., Natal'son A.V., Temirova A.B. 2023. Upravlenie izmenenijami v uslovijah cifrovoj transformacii: kak kompanii mogut jeffektivno adaptirovat'sja k novym biznes-modeljam [Managing change in the context of digital transformation: how companies can effectively adapt to new business models]. Jekonomika i upravlenie: problemy, reshenija. T. 3, № 9 (139), 145–150.
- Biblioteka folium i pjat' ljubopytnyh prijomov ejo ispol'zovanija [The folium library and five interesting ways to use it] [Electronic resource]. URL: https://cartetika.ru/tpost/rza65eg6s1-biblioteka-folium-i-pyatlyubopitnih-pri (data access: 08.11.2023).
- Bogdanov A.N., Bagautdinova L.A., Hakimullina A.S. 2015. CASE sredstva pri proektirovanii sistem upravlenija [CASE tools for designing control systems]. Kazan': KGJeU, 47 p.
- Volkova S.V. 2023. Intellektual'noe programmnoe obespechenie dlja provedenija marketingovyh issledovanij [Intelligent software for marketing research]. XXVI vserossijskij aspirantsko-magisterskij nauchnyj seminar, posvjashhennyj dnju jenergetika. Kazan', 28–30.
- Galimova S.R. 2023. Iskusstvennyj intellekt: polozhitel'nye i otricatel'nye posledstvija sozdanija i ispol'zovanija [Artificial Intelligence: Positive and Negative Consequences of Creation and Use]. Tinchurinskie chtenija "Jenergetika i cifrovaja transformacija". Materialy Mezhdunarodnoj molodezhnoj nauchnoj konferencii. Kazan', 26–29.
- Geoanalitika i geoanaliz: vizualizacija dannyh na geograficheskoj karte [Geoanalytics and geoanalysis: visualization of data on a geographic map] [Electronic resource]. URL: https://biconsult.ru/solutions/geoanalitika-i-geoanaliz-vizualizaciya-dannyh-na-geograficheskoy-kartesistema-biznes (data access: 08.11.2023).
- Gruzdev A.V., Hejdt M. 2019. Izuchaem pandas [Learning pandas]. M.: DMK Press, 700 p.
- Ivanova D.D. 2023. WEB-razrabotka na jazyke PYTHON. Frejmvorki [WEB development in PYTHON. Frameworks]. Tinchurinskie chtenija "Jenergetika i cifrovaja transformacija". Materialy Mezhdunarodnoj molodezhnoj nauchnoj konferencii. Kazan', 45–47.
- Ispol'zovanie servisov Geocode i Carto dlja sozdanija vizualizacij s geograficheskoj privjazkoj [Using Geocode and Carto services to create geo-referenced visualizations] [Electronic resource]. URL: http://contentium.tilda.ws/page1004490.html (data access: 08.11.2023).
- Kudrjavceva A.A., Kiselev N.S. 2021. Proektirovanie interfejsov prikladnyh programmnyh obespechenij. Sovremennaja shkola Rossii [Design of application software interfaces. Modern school of Russia]. Voprosy modernizacii. № 9-1 (38), 82–83.
- Mustafin R.F., Zaripova R.S. 2023. Programmnoe obespechenie dlja servisnogo obsluzhivanija klientov [Customer Service Software]. Nauchno-tehnicheskij vestnik Povolzh'ja. № 6. p. 323–326.
- Nguen Thi Thu, Zaripova R.S., Nguen Fuk Hau 2023. BIG DATA: primenenie bol'shih dannyh na praktike [BIG DATA: applying big data in practice]. Nauchno-tehnicheskij vestnik Povolzh'ja. № 9, 120–122.
- Ocenka lokacii dlja biznesa v servise «Geoanalitika» [usiness location assessment using the Geoanalytics service] [Electronic resource]. URL: http://www.sberbank.ru/ru/s\_m\_business/nbs/geo (data access: 08.11.2023).
- P'jankov V.V., Timofeeva O.A., Kel'bah E.I. 2013. Prakticheskij marketing: ucheb. Posobie [Practical Marketing: A Study Guide], Perm. gos. nac. issled. un-t., 134 p.
- Rol'bina E.S. 2011. Marketingovye issledovanija, segmentacija, pozicionirovanie: uchebnoe posobie [Marketing research, segmentation, positioning: tutorial], Kazan': Izd-vo KGFJeI, 244 p.
- Syrcov A.A. 2021. Razrabotka programmnogo obespechenija dlja terminala avtomojki [Software development for a car wash terminal]. Tinchurinskie chtenija «Jenergetika i cifrovaja transformacija». Materialy mezhdunarodnoj molodezhnoj nauchnoj konferencii, Kazan', 96–99.
- Hajrullina G.I. 2023. Ispol'zovanie informacionno- kommunikacionnyh tehnologij v obrazovatel'nom processe [The use of information and communication technologies in the educational process]. XXVI vserossijskij aspirantsko-magisterskij nauchnyj seminar, posvjashhennyj dnju jenergetika. Kazan', 209–211.
- Hamitov R.M., Knjaz'kina O.V. 2023. Cifrovaja transformacija gorodskoj sredy kak sredstvo povyshenija kachestva zhizni [Digital transformation of the urban environment as a means of improving the quality of life]. Kompetentnost'. № 5, 26–31.
- Hatipova L.F. 2023. Razrabotka krossplatformennogo prilozhenija dlja organizacii dejatel'nosti predprijatij malogo i srednego biznesa [Development of a cross-platform application for organizing the activities of small and medium-sized businesses]. Tinchurinskie chtenija "Jenergetika i cifrovaja transformacija". Materialy Mezhdunarodnoj molodezhnoj nauchnoj konferencii. Kazan', 148–151.
- CSV File Reading and Writing [Electronic resource]. URL: https://docs.python.org/3/library/csv.html (data access: 08.11.2023).
- Russia Real Estate 2018-2021 [Electronic resource]. URL: https://www.kaggle.com/datasets/mrdaniilak/russia-real-estate-20182021 (data access: 08.11.2023).
- Streamlit. A faster way to build and share data apps [Electronic resource]. URL: https://streamlit.io/ (data access: 08.11.2023).

**Конфликт интересов:** о потенциальном конфликте интересов не сообщалось. **Conflict of interest:** no potential conflict of interest related to this article was reported.

Поступила в редакцию 23.11.2023 Поступила после рецензирования 04.03.2024 Принята к публикации 05.06.2024

Received November 23, 2023 Revised March 04, 2024 Accepted June 05, 2024

**Салтанаева Елена Андреевна,** доцент кафедры информационных технологий и интеллектуальных систем, Казанский государственный энергетический университет, г. Казань, Россия

#### **ИНФОРМАЦИЯ ОБ АВТОРАХ INFORMATION ABOUT THE AUTHORS**

**Elena A. Saltanaeva,** Associate Professor, Department of Information Technologies and Intelligent Systems, Kazan State Power Engineering University, Kazan, Russia

**Васильева Софья Владимировна,** студент кафедры информационных технологий и интеллектуальных систем, Казанский государственный энергетический университет, г. Казань, Россия

**Эшелиоглу Раиля Ильдаровна,** старший преподаватель кафедры информационных технологий и интеллектуальных систем, Казанский государственный энергетический университет, г. Казань, Россия

**Sofya V. Vasilyeva,** Student, Department of Information Technologies and Intelligent Systems, Kazan State Power Engineering University, Kazan, Russia

**Railya I. Eshelioglu,** Senior Lecturer, Department of Information Technologies and Intelligent Systems, Kazan State Power Engineering University, Kazan, Russia